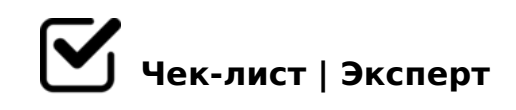

## **Создание телеграм-канала**

Удобный чек-лист для новичков от Лиснянской Татьяны

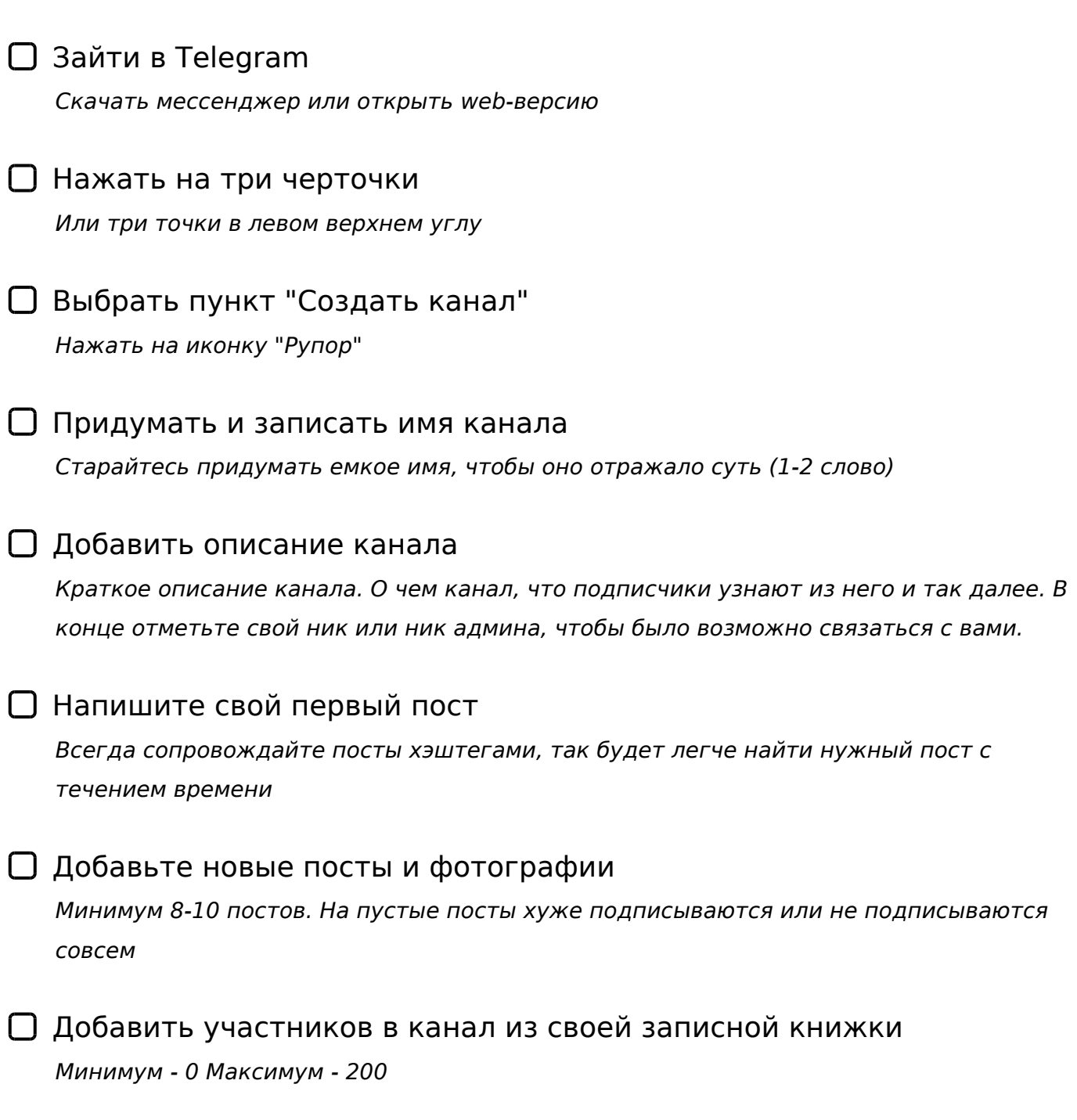

 $\Box$  OGOBL @5:;0<8@>20BL :0=0;

'8B09B5 4@C385 C@>:8

@5:;0<5 :0=0;0 8 53> ?@>42865=88 A A;54CNI8E ?>AB0E...

 $!$  >740 = > A ? > < > ILN > = ;09 = A5 @ 28A0 '5: - ;8 AtB pls://Ach & @ KB ists.expert

[:0: MB> C1@](https://checklists.expert/page/help#white-label)0BL?